## **Nevada Division of Insurance**

Rates Checklist for Individual and Small Group Health Benefit Plans

Effective for Plan Years Beginning on or after January 1, 2024

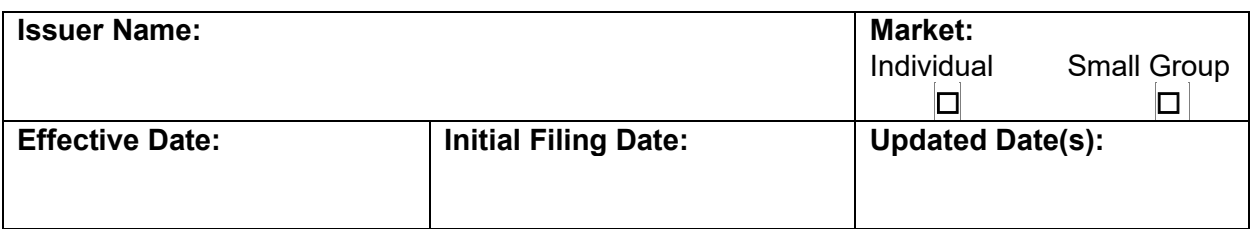

**Checklist Instructions:**

## **A. Standard Naming Convention**

Please use the following standard naming convention when naming any template files submitted to the Nevada Division of Insurance: **CarrierName\_YYYYQ#mkt\_v#\_Template.xml**

- a. **CarrierName**: Up to 6 Characters which identify the carrier
- b. **YYYY**: four digit filing year
- c. **Q#**: "Q" followed by the quarter number, "1" for annual and "3" for small group quarterly filings
- d. **mkt**: "i" for individual "s" for small group filings
- e. **v#**: "v" followed by the version number (increment for each update to the filing)
- f. **Template**: indicate one of the following: NVT, RT, URRT, PBT, SAT
	- o **NVT**  Nevada Rate Filing Template
	- o **RT** Rates Template
	- o **URRT**  URRT Template
	- o **PBT**  Plan and Benefit Template
	- o **SAT**  Service Area Template

## **B. Submission Requirements**

.

- 1. Forms and rates must be submitted separately in SERFF.
- 2. Submit a PDF version of this checklist in SERFF under the "Supporting Documentation" tab in the rate filing. A new version of this document should be submitted in the SERFF rate filing with every update.
- 3. The rate filing shall include an actuarial memorandum demonstrating the calculation and analysis used to determine the rates submitted.
- 4. The actuarial memorandum should follow the format and order of the federal Part III Actuarial memorandum, in accordance with the URRT instructions. Exhibits included as part of the Actuarial Memorandum **must** also be provided in Excel format with working formulas.
- 5. In the case of conflict, the terms of applicable laws and regulations shall supersede this Checklist. The omission of any requirement of the law or of a regulation from this Checklist in no way limits the authority of the Nevada Division of Insurance.
- 6. All components of the Rate Filing shall be filed under the appropriate tabs in SERFF. The following items should be filed under the "Supporting Documentation" tab:
	- a. Nevada Rate Filing Checklist (this document).
	- b. Nevada Rate Filing Template (NVT) version 4.2 (Excel and XML)
	- c. Latest version of Unified Rate Review Template (Excel and XML)
	- d. Reconciliation between the 12/31/2022 experience data and the information shown on the supplemental health care exhibit submitted in connection with the 12/31/2022 financial statements (only for annual filings).
	- e. Actuarial Memorandum, including supporting exhibits referenced in each applicable section
	- f. Excel versions of all Exhibits with working formulas
	- g. Plan and Benefit Template (Excel and XML)
	- h. Service Area Template (Excel and XML)
	- i. Rating Manual pages NOTE: If the Issuer is filing in multiple states, **DO NOT** include rate or methodology pages for other states. Additionally, the manual rate pages must include a **rating calculation** sample.
	- j. ABA and PKU special foods actuarial equivalence support.
	- k. AV calculator screen shots
	- l. Actuarial support for AV metal values reflecting unique plan design
	- m. Actuarial support for pricing actuarial values
	- n. Actuarial support for the silver load
- 7. The following items shall be filed under the "Rate/Rule Schedule" tab in SERFF:
	- a. The Rate Review Data Detail (R2D2) in the Rate/Rule Tab of the SERFF rate filing **MUST** be accurately completed.
		- i. The Product area of the R2D2 must provide separate lines for each HIOS Product ID being requested for approval.
		- ii. No fields should be left blank.
		- iii. No fields should be shown as zero or N/A unless documented.
		- iv. Must be consistent with information included in the URRT, NVT and AM
	- b. Rates Template
	- c. Part II Consumer Disclosure
	- d. Redacted Actuarial Memorandum
- 8. Confidentiality treatment request submitted in "Note to Reviewer"

## **C. Completing the Checklist**

Please check the applicable boxes to indicate that the required worksheet and supporting information have

been provided.

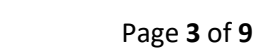

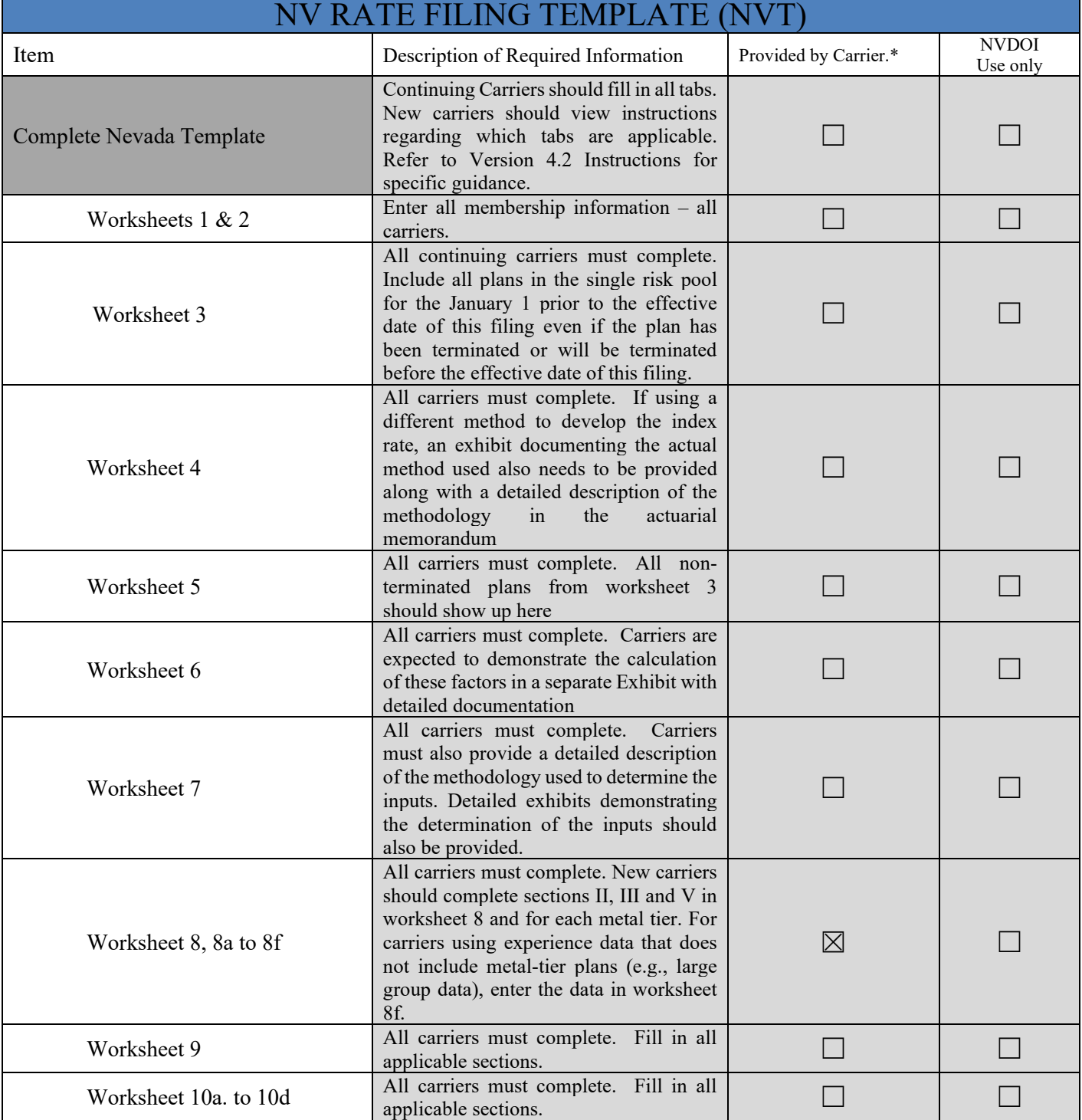

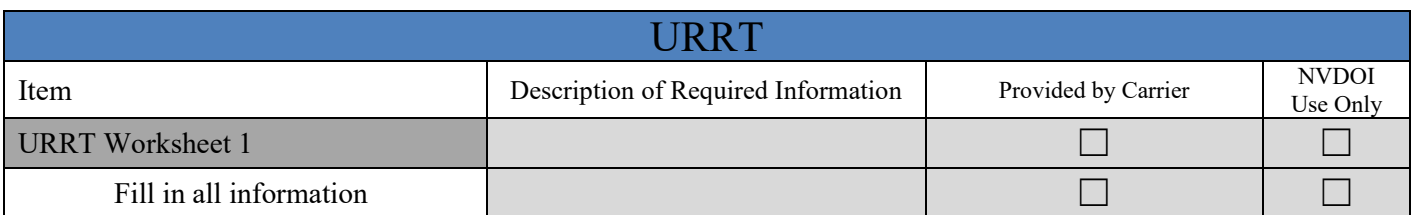

**NOTE: All exhibits must be provided in Excel with working formulas.**

| <b>URRT</b> Worksheet 2                                                                               |                                                                                                    |                                                                                                    |                          |
|----------------------------------------------------------------------------------------------------|----------------------------------------------------------------------------------------------------|----------------------------------------------------------------------------------------------------|--------------------------|
| Product Names filled out on<br><b>URRT</b> Worksheet 2                                                |                                                                                                    |                                                                                                    |                          |
| All On-Exchange and Off-<br>Exchange plans per market,<br>per HIOS ID are to be on one<br><b>URRT</b> |                                                                                                    |                                                                                                    |                          |
| <b>URRT</b> Worksheet 3                                                                               |                                                                                                    |                                                                                                    |                          |
| Fill in all information.                                                                              |                                                                                                    |                                                                                                    |                          |
|                                                                                                    |                                                                                                    |                                                                                                    |                          |
| <b>ACTUARIAL MEMORANDUM</b>                                                                           |                                                                                                    |                                                                                                    |                          |
| Item                                                                                                  | Description of Required Information                                                                                                    | Carriers: check the 'P' box to<br>indicate that the required<br>information is provided and<br>enter exhibit number if the<br>'R box is checked to indicate<br>that an exhibit is required. | <b>NVDOI</b><br>Use Only |
| 4.2 General Information Section                                                                       | At a minimum, include the following:<br>Company name, state, HIOS ID,<br>Contact Information, description of<br>Benefits, Effective date of requested<br>rate adjustments, SERFF Tracking<br>Number, Binder Number of Prior<br>Filing, etc.                                                                                                    | $R: \Box P: \Box \#$                                                                                                    |                          |
| 4.3 Proposed Rate Changes                                                                             | Proposed change, Reason for Rate<br>Change, Average Annual Premium,<br>Number of Policyholders and covered<br>Lives                                                                                                    | $R:\boxtimes P:\square\#:$                                                                                                    |                          |
| Rate Change by component                                                                              | Provide a detailed explanation of the<br>components of the rate change, along<br>with an exhibit demonstrating how the<br>quantitative determination of the<br>components of the rate increase.                                                                                                    | $R:\boxtimes P:\square\#:$                                                                                                    |                          |
| Rate Change by Plan                                                                                   | Provide a detailed explanation, along<br>with an exhibit showing how the rate<br>change by plan shown on the URRT,<br>Worksheet 2 was determined. Provide<br>additional detail If the requested rate<br>increase is not the same across all<br>products and plans.<br>Note that<br>morbidity differences are not valid<br>reasons for variation in rate changes<br>across plans. | $R:\boxtimes P:\square\#:$                                                                                                    |                          |
| 4.4. Market Experience                                                                                |                                                                                                    | $R:\boxtimes P:\square\text{#}:$                                                                                                    |                          |
| 4.4.1 Experience and Current<br>Period Premiums Claims and<br>Enrollment                              | Describe the following: Paid through<br>date, Current Date, Premiums in<br>Experience Period, Allowed and<br>Incurred Claims during Experience<br>Period. Provide a detailed description<br>and quantitative support for the<br>calculation of the IBNR, and explain                                                                                                    | $R:\boxtimes P:\square\text{#}:$                                                                                                    |                          |

**NOTE: All exhibits must be provided in Excel with working formulas.**

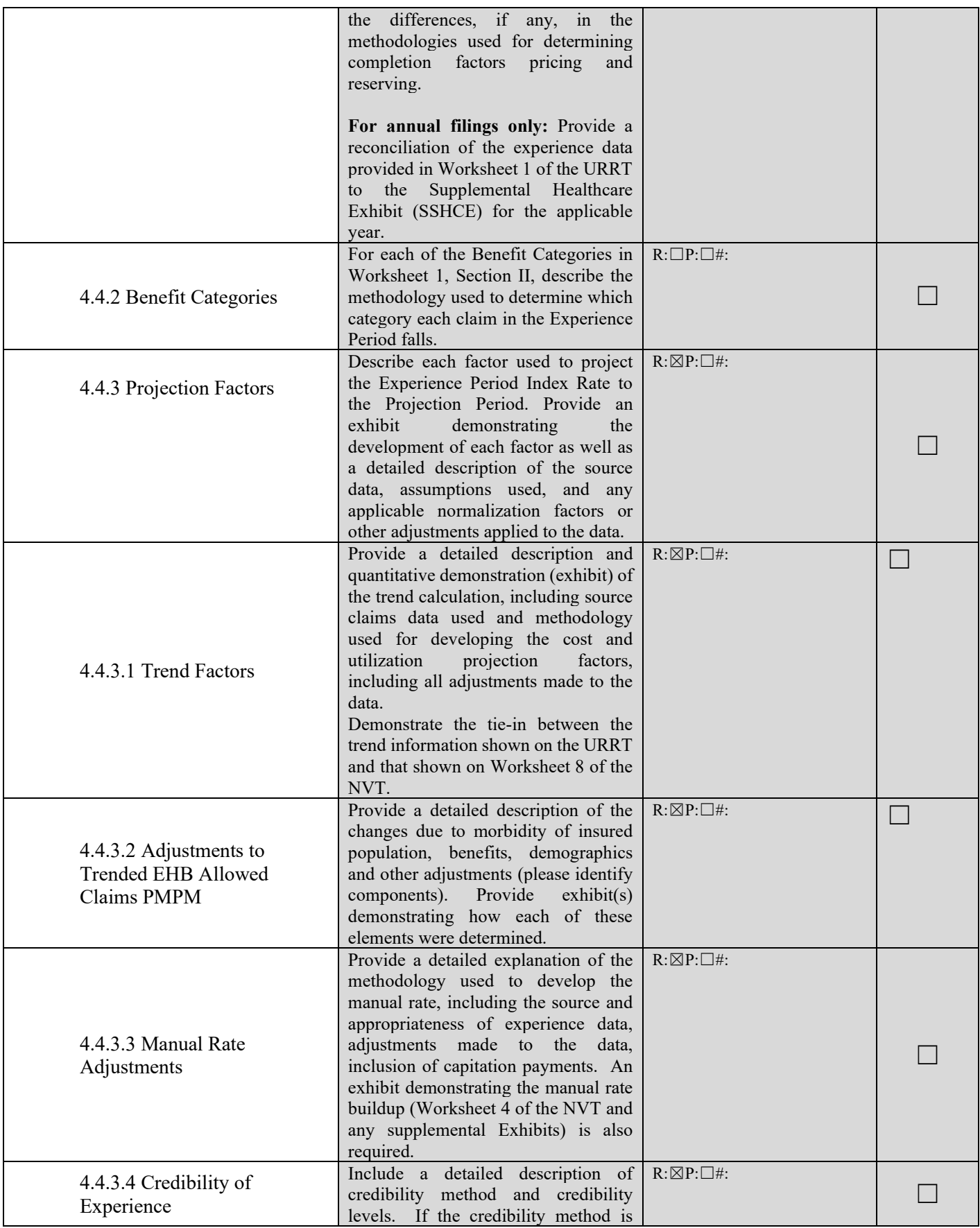

**NOTE: All exhibits must be provided in Excel with working formulas.**

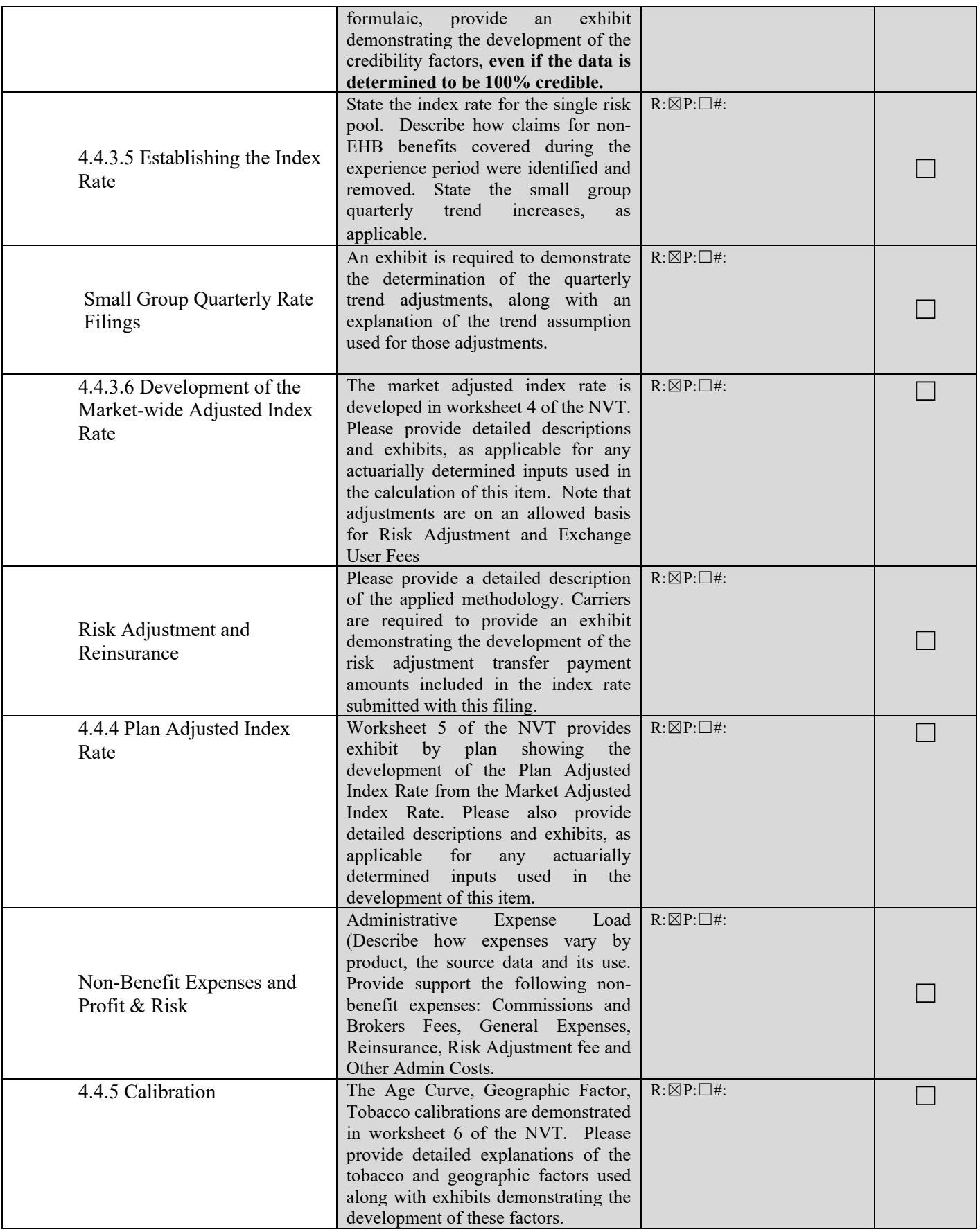

**NOTE: All exhibits must be provided in Excel with working formulas.**

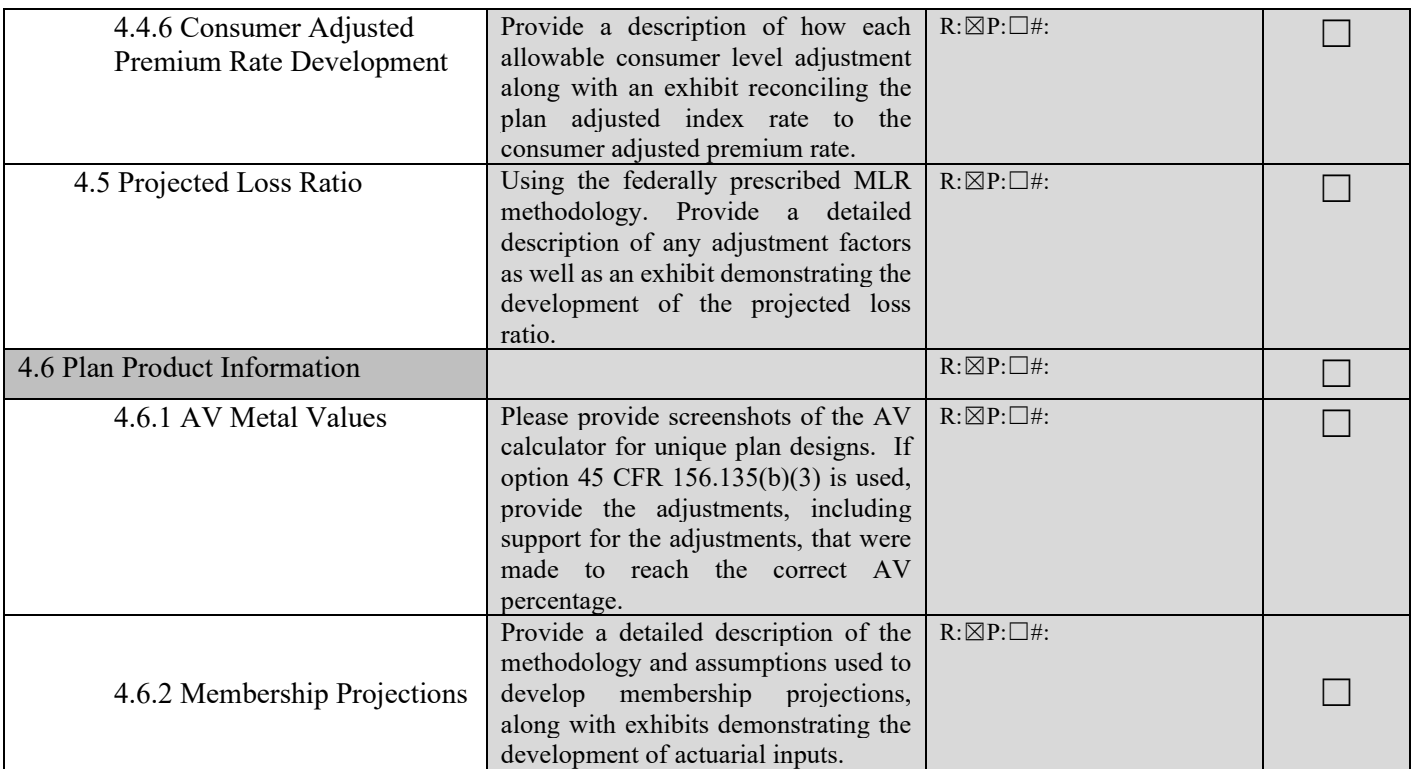

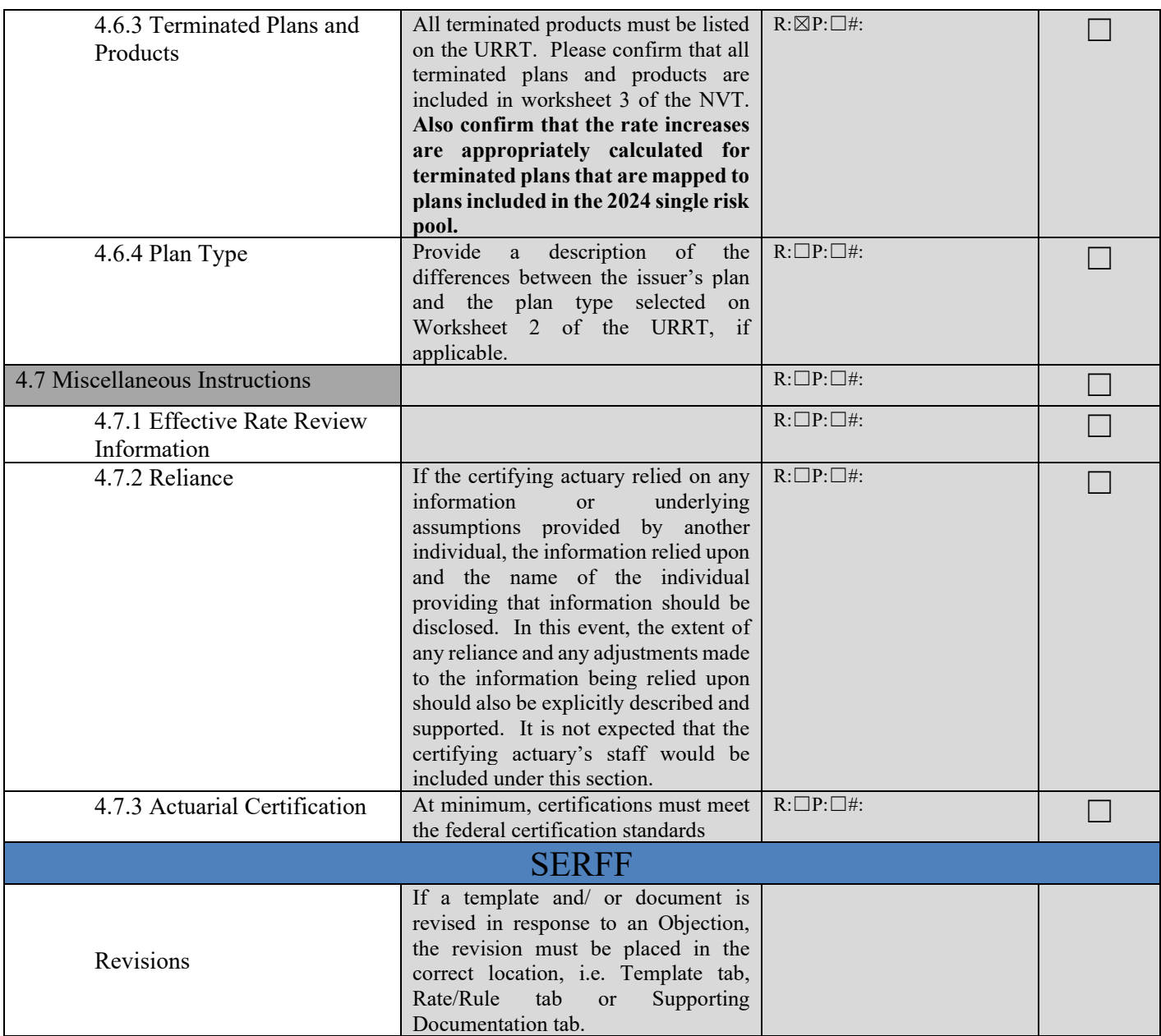

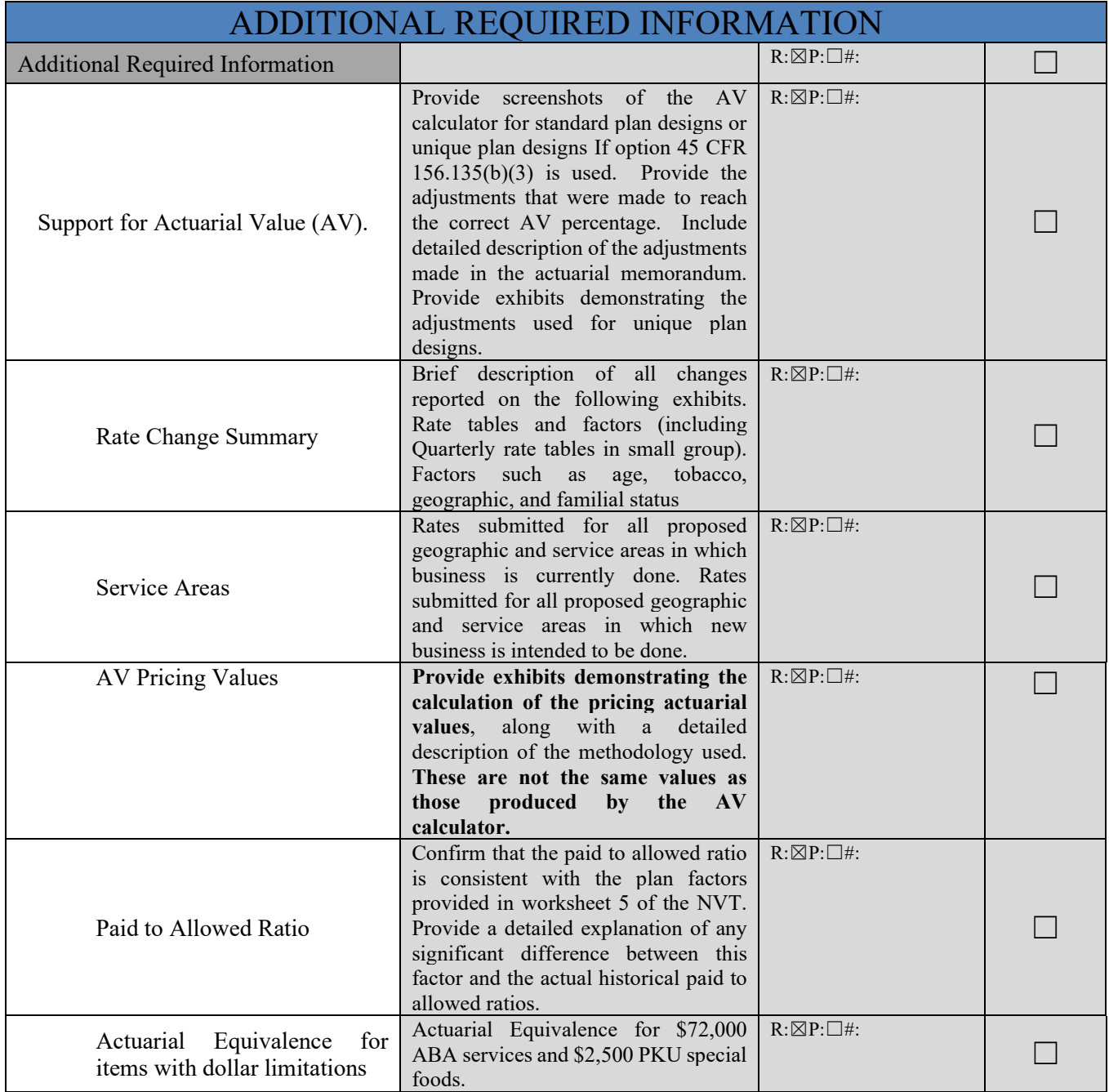